## **Tastenkombinationen (Shortcuts)**

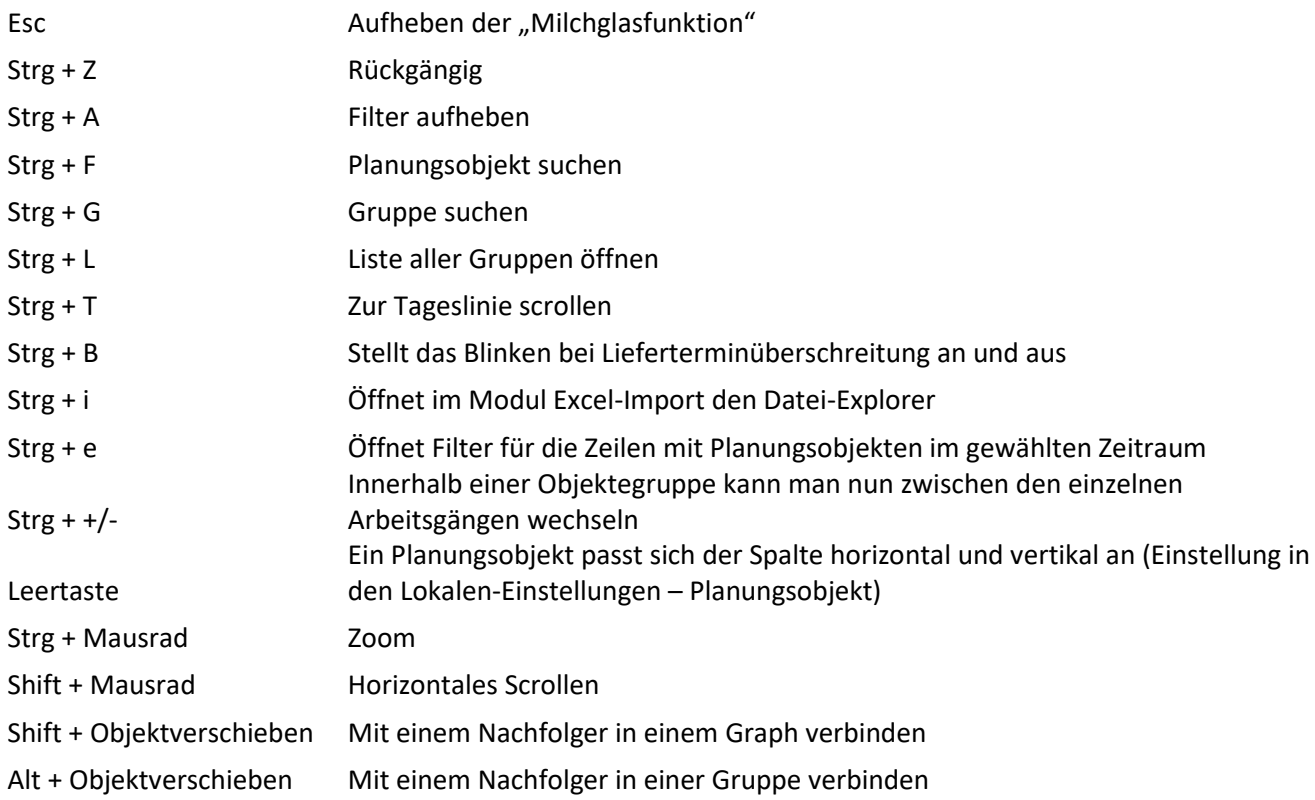

## **Key combinations (Shortcuts)**

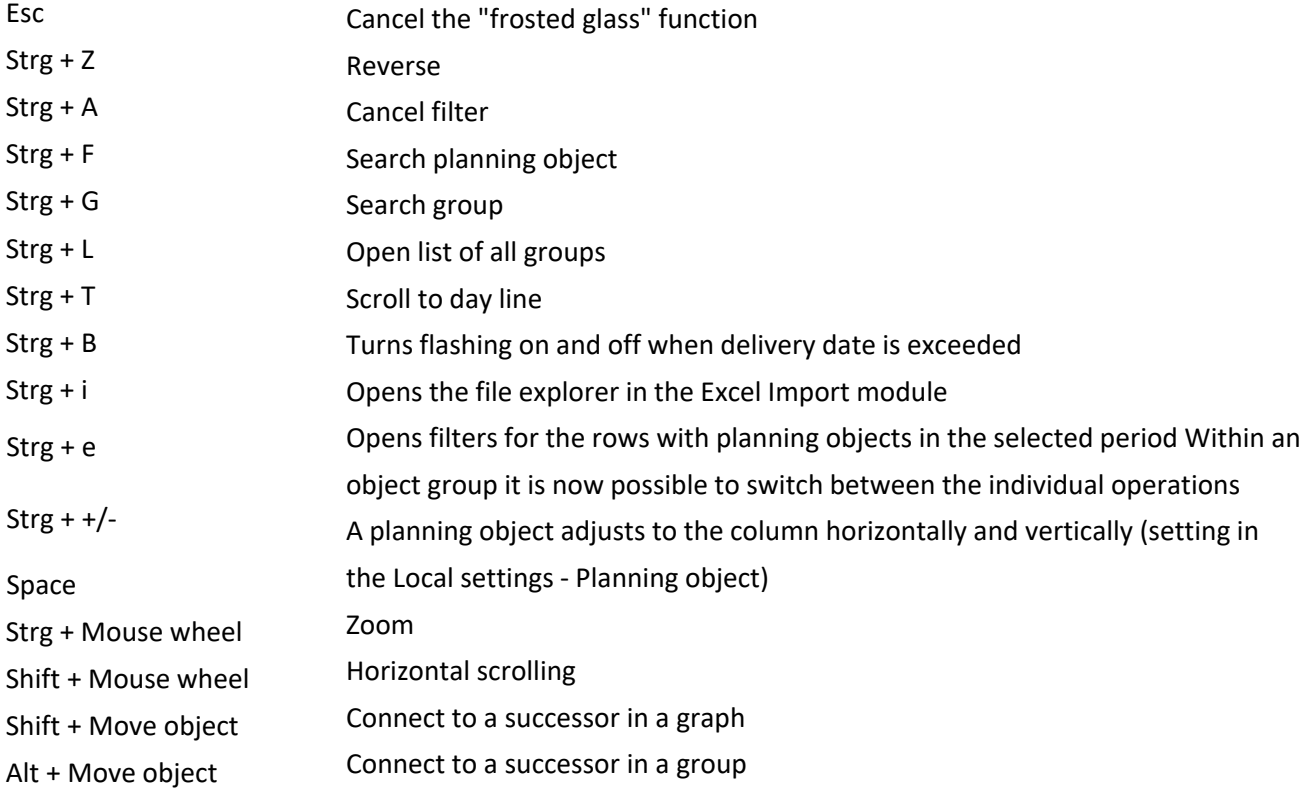